# Technical implementation of the additional (evening) trading session on MOEX Securities market

[*For details on instruments, schedule, trading periods, risk management, etc. please refer to the general project presentation*]

The additional trading session will run on the following boards only:

- $\bullet$  TQBR main T+:
- SMAL odd lots;
- PSEQ negotiated deals (only B01-Bn settlement codes);
- PTEQ negotiated deals with CCP (only Y1-Yn settlement codes);

## Changes in ASTS Bridge interfaces

A new interface IFCBroker36 will be released. The following new fields will be added to the existing tables:

#### **SECURITIES**

 $\bowtie$ 

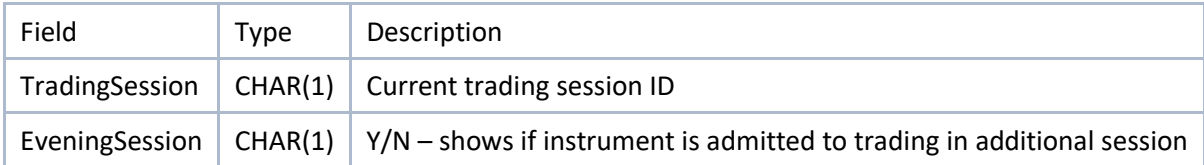

Note that this field points at the current trading session as per trading schedule. This is not a key which identifies which session market data belongs to. Evening session market data overwrites main trading session data in this table when additional trading sessions starts.

#### **FIRMS**

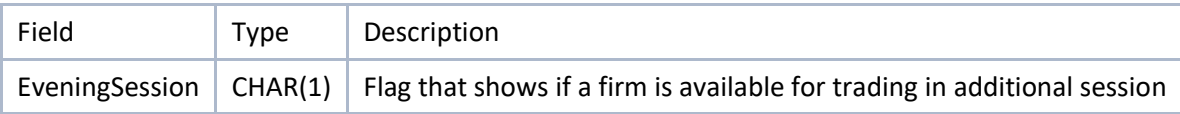

#### **ORDERS, ONEORDER, NEGDEALS, ONENEGDEAL, SECTRANSFERS**

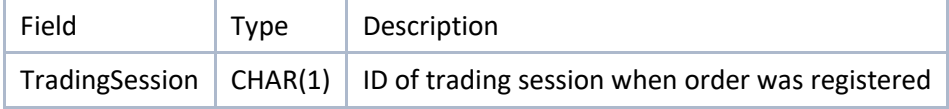

#### **TRADES, ALL\_TRADES**

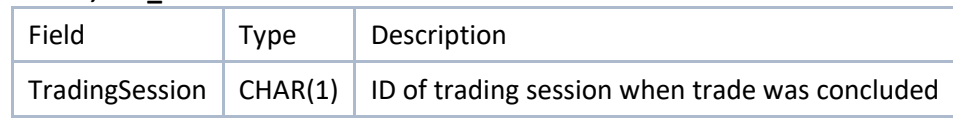

The following new tables will be added:

#### **TRADING\_SESSION**

List of trading sessions

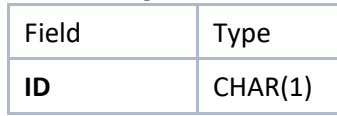

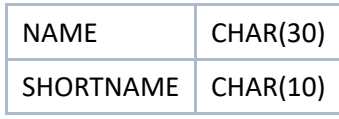

Values:

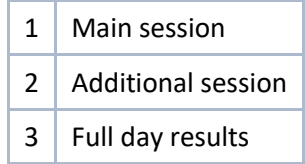

## **SEC\_STATS**

Trading results per session.

When main trading session ends then its results will be published in this table with TRADINGSESSION=1. When additional trading session ends then both additional session results (TRADINGSESSION=2) and full day results (TRADINGSESSION=3) will be published.

All online market data for both main and additional sessions is published in the SECURITIES tables.

*Table structure may change during the project implementation and testing cycle.*

| Field                   | Type            | Description                      |
|-------------------------|-----------------|----------------------------------|
| <b>SECBOARD</b>         | CHAR(4)         | <b>Board ID</b>                  |
| <b>SECCODE</b>          | <b>CHAR(12)</b> | Security ID                      |
| <b>TRADINGSESSION</b>   | CHAR(1)         | Trading session ID               |
| <b>TIME</b>             | TIME(6)         | Last trade time                  |
| PRICEMINUSPREVWAPRICE   | PRICE(10)       | To the prev. WA price            |
| <b>VOLTODAY</b>         | <b>INTEGER</b>  | Volume of trades in this session |
| <b>LOWOFFER</b>         | PRICE(9)        | Session best ask                 |
| <b>HIGHBID</b>          | PRICE(9)        | Session best bid                 |
| <b>HIGH</b>             | PRICE(9)        | Session high                     |
| LOW                     | PRICE(9)        | Session low                      |
| VALTODAY                | <b>INTEGER</b>  | Value of this session            |
| <b>WAPRICE</b>          | PRICE(9)        | WA price                         |
| <b>OPEN</b>             | PRICE(9)        | Open price                       |
| LAST                    | PRICE(9)        | Last trade price                 |
| <b>PREVPRICE</b>        | PRICE(9)        | Prev.day last price              |
| <b>LASTOFFER</b>        | PRICE(9)        | Session last best ask            |
| <b>NUMTRADES</b>        | <b>INTEGER</b>  | Number of trades in this session |
| <b>LASTBID</b>          | PRICE(9)        | Session last best bid            |
| ADMITTEDQUOTE           | PRICE(9)        | Admitted quote                   |
| <b>MARKETPRICETODAY</b> | PRICE(9)        | Market price                     |
| <b>MARKETPRICE2</b>     | PRICE(9)        | Market price 2                   |

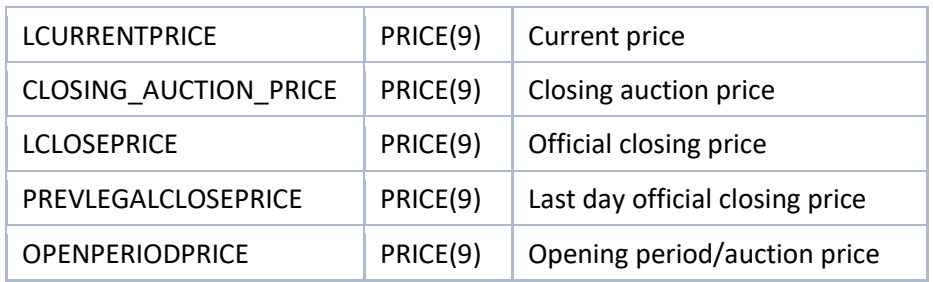

*(key fields are highlighted in bold)*

## Trading timetable

New event types will be added to the TRDTIMETYPES table:

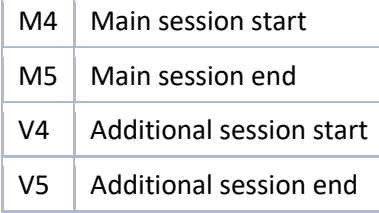

All the existing events remain the same and the 'Normal trading start/end' events will still be used to indicate actual trading start and end.

Example of a timetable (note that this is not a full production timetable, but an illustration of event sequence):

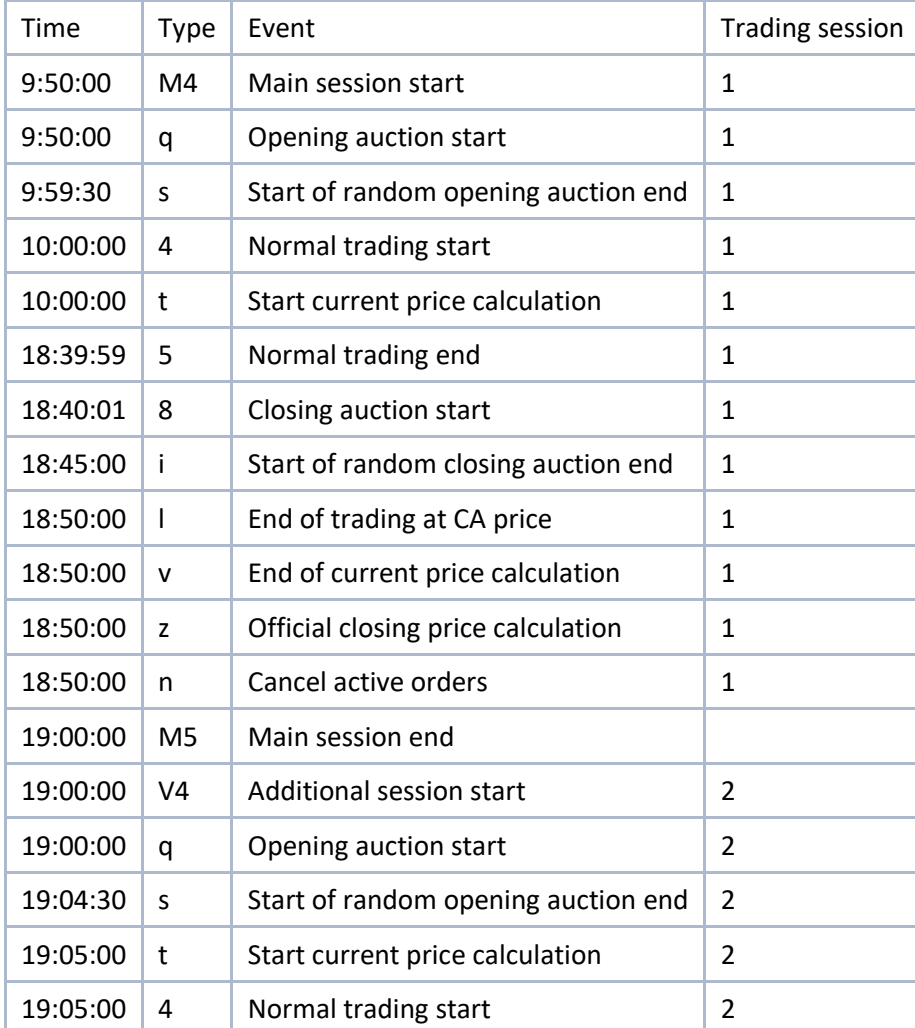

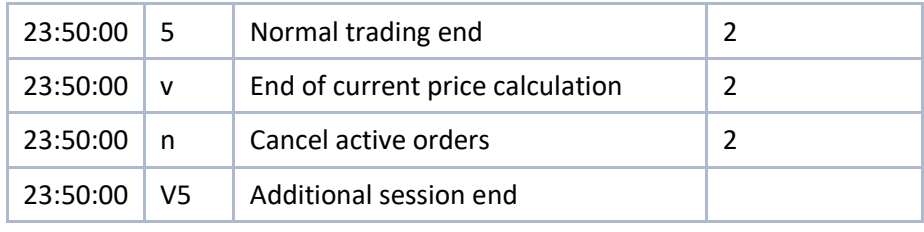

## Trade results on technical boards

To provide clients who are not able to implement support for new table in their system till the project launch date with a mean to get main session trade results the following technical boards will be added:

MQBR – Main.s. T+ stocks, DRs

MSML – Main.s. T+ odd lot trading

MSEQ – Main.s. Neg. deals: stocks

MTEQ – Main.s. NDM with CCP: stocks

Trade results will be published at these boards at the end of the main trading session, at the same time with publishing this data in the SEC\_STATS table.

**Important: these boards are added temporarily to facilitate client migration. They will be removed at the end of 2020.**

# FIX/FAST protocols

There are no changes in these protocols or FAST templates.

# Changes in reports

An attribute with a session ID will be added to the following trade reports: SEM02, SEM03, SEM04.

Data in SEM21/SEM21A reports will be grouped in a new node by session ID.

New trading reports:

- Results of Market Maker obligations fulfillment SEM85
- Monthly report on Market Maker reward amount SEM86

There are no changes in structure of clearing reports.

Session number will be added to the name of reports that will be delivered at the end of each session. For example: MM00001\_SEM21\_001 – report for the main session, MC99999\_SEM02\_002 – report for the additional session. MM00001\_SEM21\_00T – full day report.